## **Intermediate Course-Lesson 8 Summary**

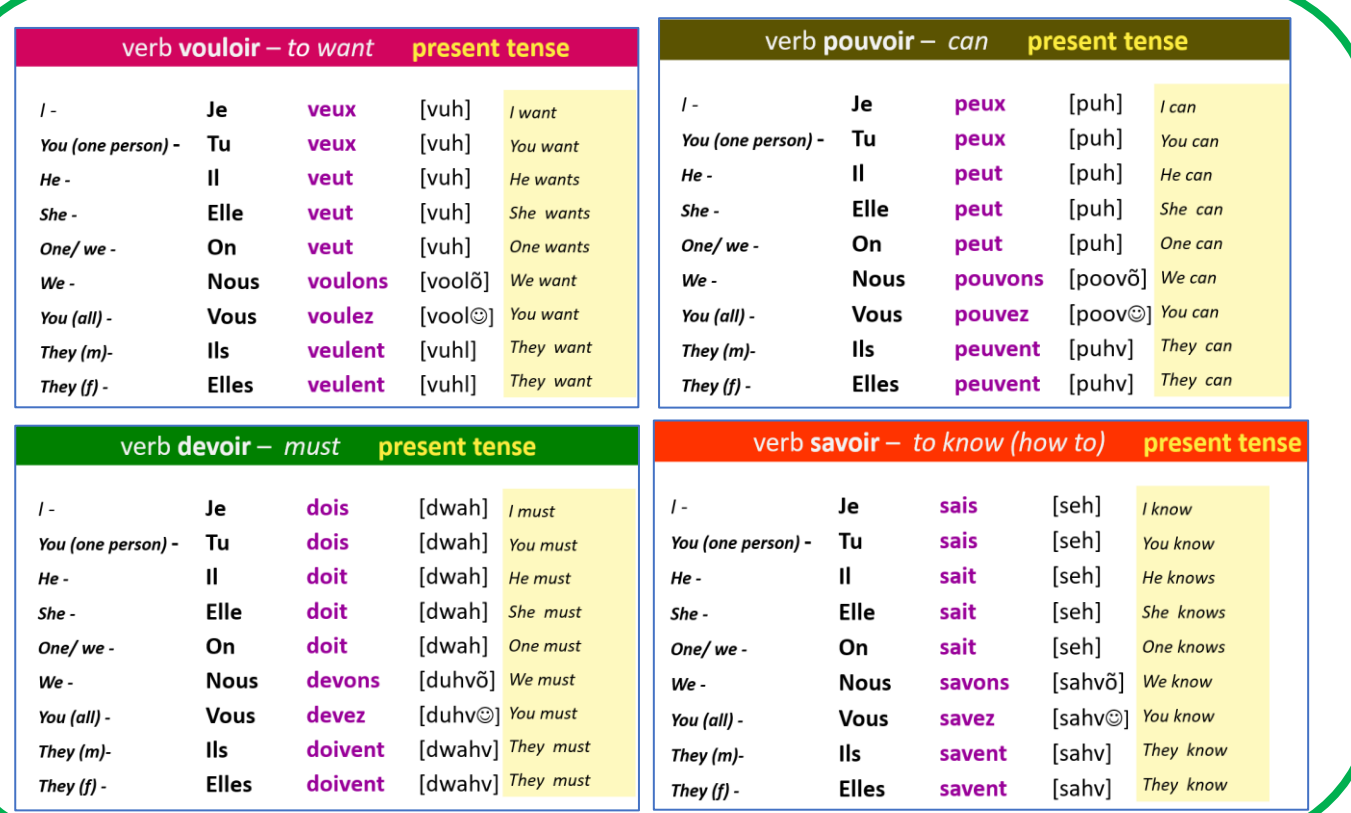

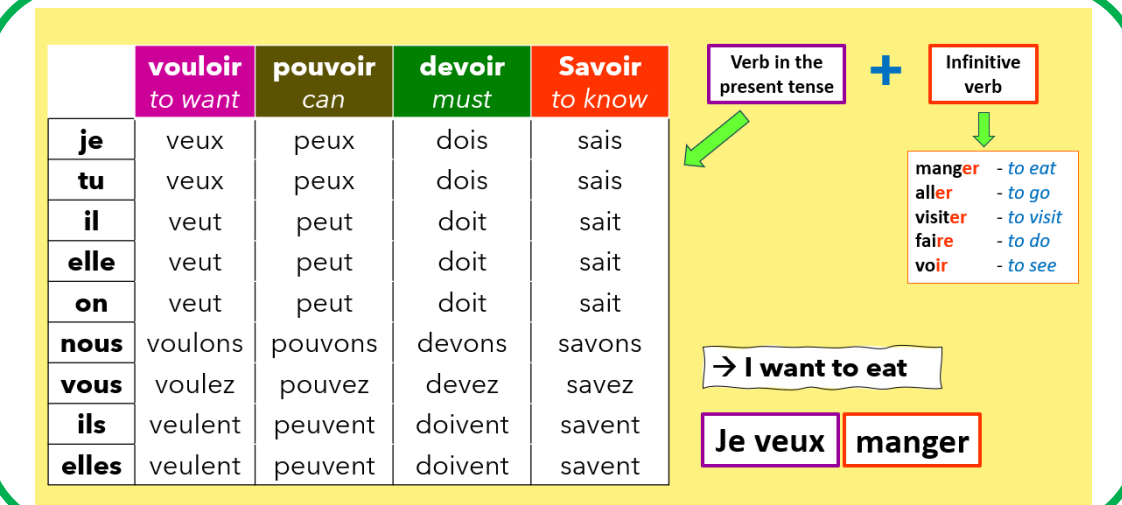

## Let's not forget the negative form

ne before the conjugated verb

**DaS** after the conjugated verb

Je ne sais pas nager. Nous ne **pouvons** pas visiter... Tu ne dois pas faire...